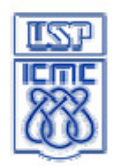

í

UNIVERSIDADE DE SÃO PAULO Instituto de Ciências Matemáticas e de Computação

Departamento de Sistemas de Computação - SSC

**Introdução à Ciência da Computação I** Prof. Denis Fernando Wolf

## Lista 2

1) Faça um programa que armazene em um registro os dados de um funcionário de uma empresa, compostos de: Nome, Idade, Sexo (M/F), CPF, Data de Nascimento, Código do Setor onde trabalha (0-99), Cargo que ocupa (string de até 30 caracteres) e Salário. Os dados devem ser digitados pelo usuário e armazenados na estrutura. Crie uma função que recebe essa estrutura e imprime as informações na tela.

2) Faça um programa que leia os dados de 5 alunos, onde cada aluno possui as seguintes informações: Nome, Nro. USP, Nota1, Nota2. Crie uma função que receba o vetor de alunos e calcule a média da turma.

3) Faça um programa que leia os dados de 10 alunos (Nome, Nro. USP, Média Final), armazenando em um vetor. Uma vez lidos os dados, divida estes dados em 2 novos vetores, o vetor dos aprovados e o vetor dos reprovados, considerando a média mínima para a aprovação como sendo 5.0. Exibir na tela os dados do vetor de aprovados, seguido dos dados do vetor de reprovados.

4) Faça um programa que crie um arquivo TEXTO em disco, com o nome "dados.txt", e escreva neste arquivo em disco uma contagem que vá de 1 até 100, com um número em cada linha.

5) Faça um programa que leia (do teclado) um cadastro de 10 alunos, indicando o nome, nota1, nota2. Calcule a média aritmética simples dos 10 alunos e depois escreva em um arquivo texto os dados de cada aluno: nome, nota1, nota2 e média. Lembre-se de que as notas e média deverão ser apresentadas como valores que possuem até 2 casas após a vírgula.

6) Faça um programa que leia os dados gerados pelo programa anterior e mostre na tela as informações referentes aos alunos, calculando também a média geral da turma.

7-a) Crie um registro para os funcionários de uma empresa com as seguintes informações: número do funcionário, nome, idade, cargo e salário. O programa deve manter o cadastro de até 100 funcionários.

7-b) Crie funções que realizem as seguintes tarefas:

- a) Inserir funcionário.
- b) Listar o nome de todos os funcionários cadastrados
- c) Remover funcionário do cadastro.
- d) Procurar funcionário pelo numero e apresentar seus dados .
- e) Exibir o nome de todos os funcionários, dado um cargo.
- f) Retornar a média dos salários dos funcionários.
- Obs: o número de cada funcionário é único.

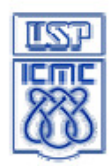

í

Departamento de Sistemas de Computação - SSC

## **SSC-0101 Introdução à Ciência da Computação I**

1<sup>°</sup> Semestre - Prof. Denis Fernando Wolf

## **Prova 2**

1) (2.0) Crie uma função que recebe os coeficientes de uma função do 2o. grau e **retorna (não imprime)** o número de raízes válidas e o valor delas **sem usar vetor.** 

Crie uma estrutura "filme" com os seguintes elementos: nome, gênero, ano, avaliação (decimal).

2) (1.5) Crie uma função que receba um ponteiro para uma variável do tipo "filme" leia as informações digitadas pelo usuário utilizando **notação adequada (->).** 

3) (1.5) Crie uma função que receba um vetor de 10 elementos do tipo "filme" e imprima o nome de todos os filmes de "ação" com avaliação maior do que 7.0.

4) (1.5) Crie uma função que receba o vetor de 10 elementos do tipo "filme" e armazene essa informação em um arquivo no **modo binário**. A escrita no arquivo deve utilizar o menor número possível de execuções da função fwrite()**.** 

5) (1.5) Crie a função main() que faz a alocação dinâmica de um vetor de 10 elementos do tipo "filme", usa a função do exercício 2 para fazer a leitura dos dados de cada elemento do vetor e executa a função do exercício 3 e armazena as informações do vetor em um arquivo, utilizando a função do exercício 4.

5) (2.0) Dados 2 arquivos **texto** chamados "arq1.txt" e "arq2.txt", imprimir **quantas vezes** cada palavra do arquivo "arq1.txt" aparece no arquivo "arq2.txt".

-------------------------------------------------------

## **Obs: Em nenhum dos exercícios devem ser utilizadas variáveis globais**

\*arq=fopen("nome\_do\_arq", modo); utilizar modos "r+" ou "rb+" para leitura e escrita. fclose(\*arq);

fseek(\*arq, posição a ser buscada em bytes, posição de referencia);

fprintf(\*arq, "string", variáveis);

fscanf(\*arq, "string", variáveis); //retorna 0 quando nenhum dado é lido

fwrite(\*dados, tamanho dos dados, número de itens, \*arq) ;

fread(\*dados, tamanho dos dados, número de itens, \*arq) ; //retorna 0 quando nenhum dado é lido feof(\*arq); retorna 0 no fim do arquivo